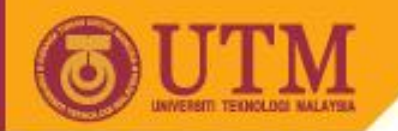

# Object Oriented Programming – SCJ2153

# Association

## Associate Prof. Dr. Norazah Yusof

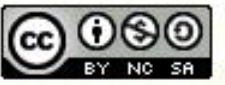

ocw.utm.my

**Inspiring Creative and Innovative Minds** 

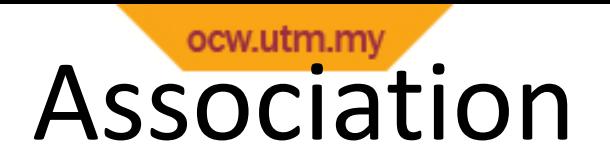

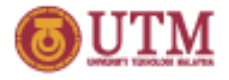

*Association* represents a general binary relationship that describes an activity between two classes.

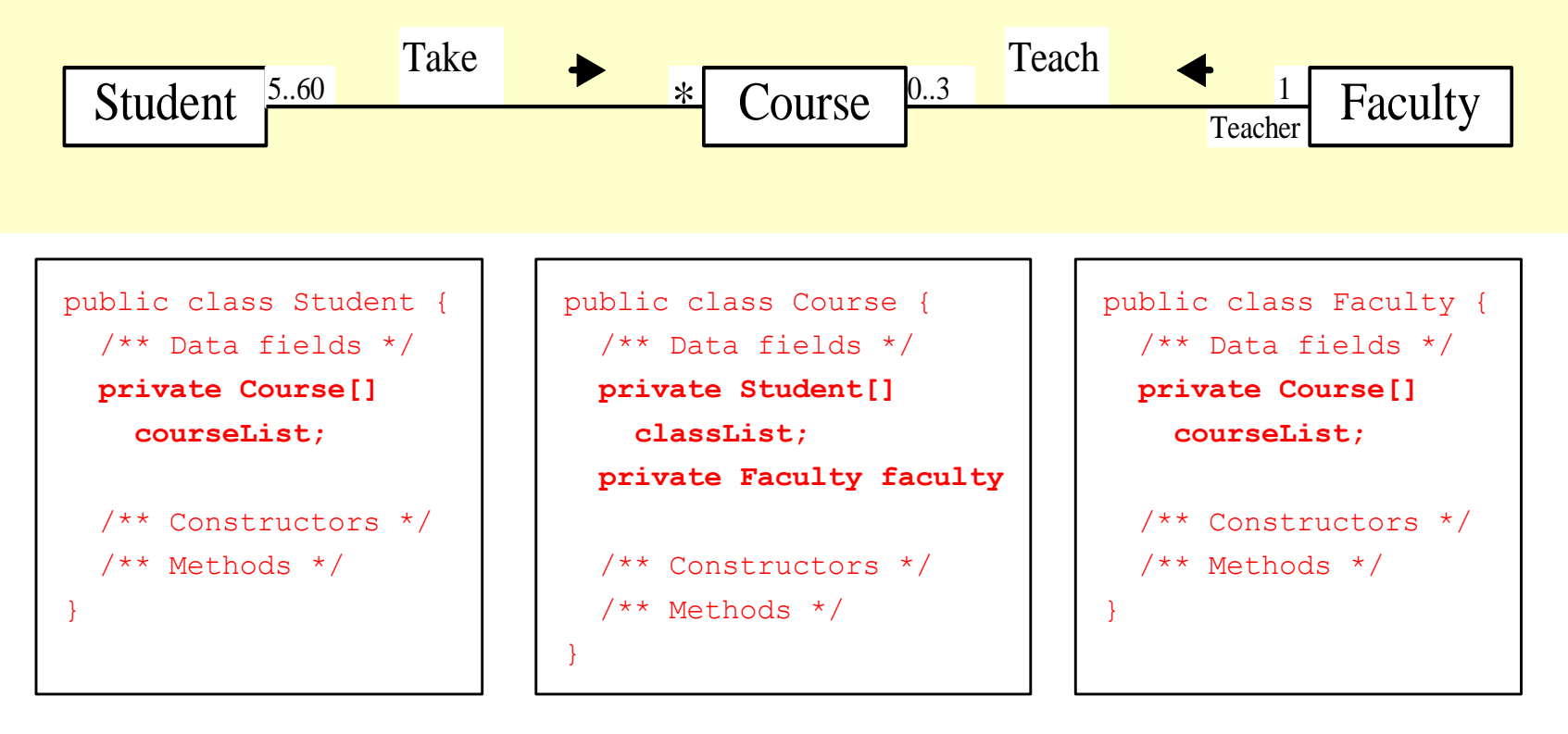

An association is usually represented as a data field in the class.

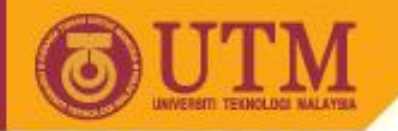

### Association

• Example: Student register course.

**OPENCOURSEWARE** 

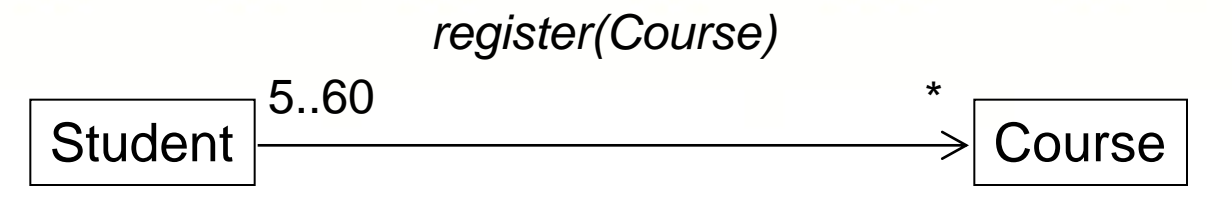

- The arrow is optional and specifies navigability.
- No arrow implies bidirectional navigability

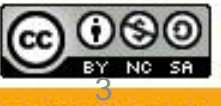

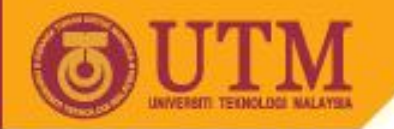

### Association

• An association is usually represented as a data field in the class.

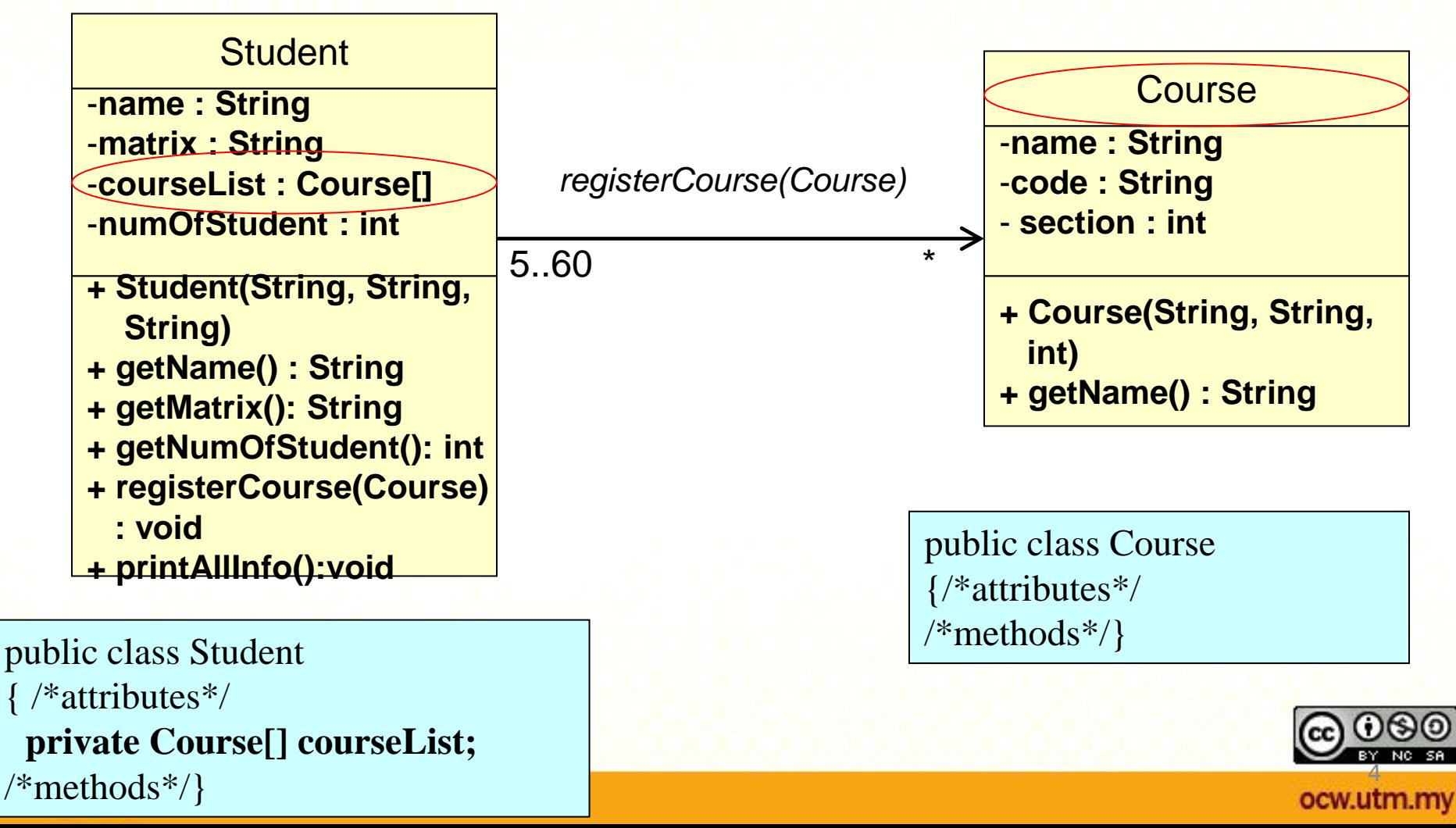

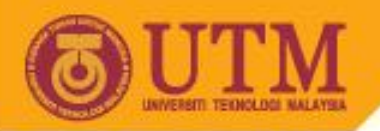

private Course[] courseList;

/\*methods\*/}

### Association

The relationship allows objects to call methods in other objects.

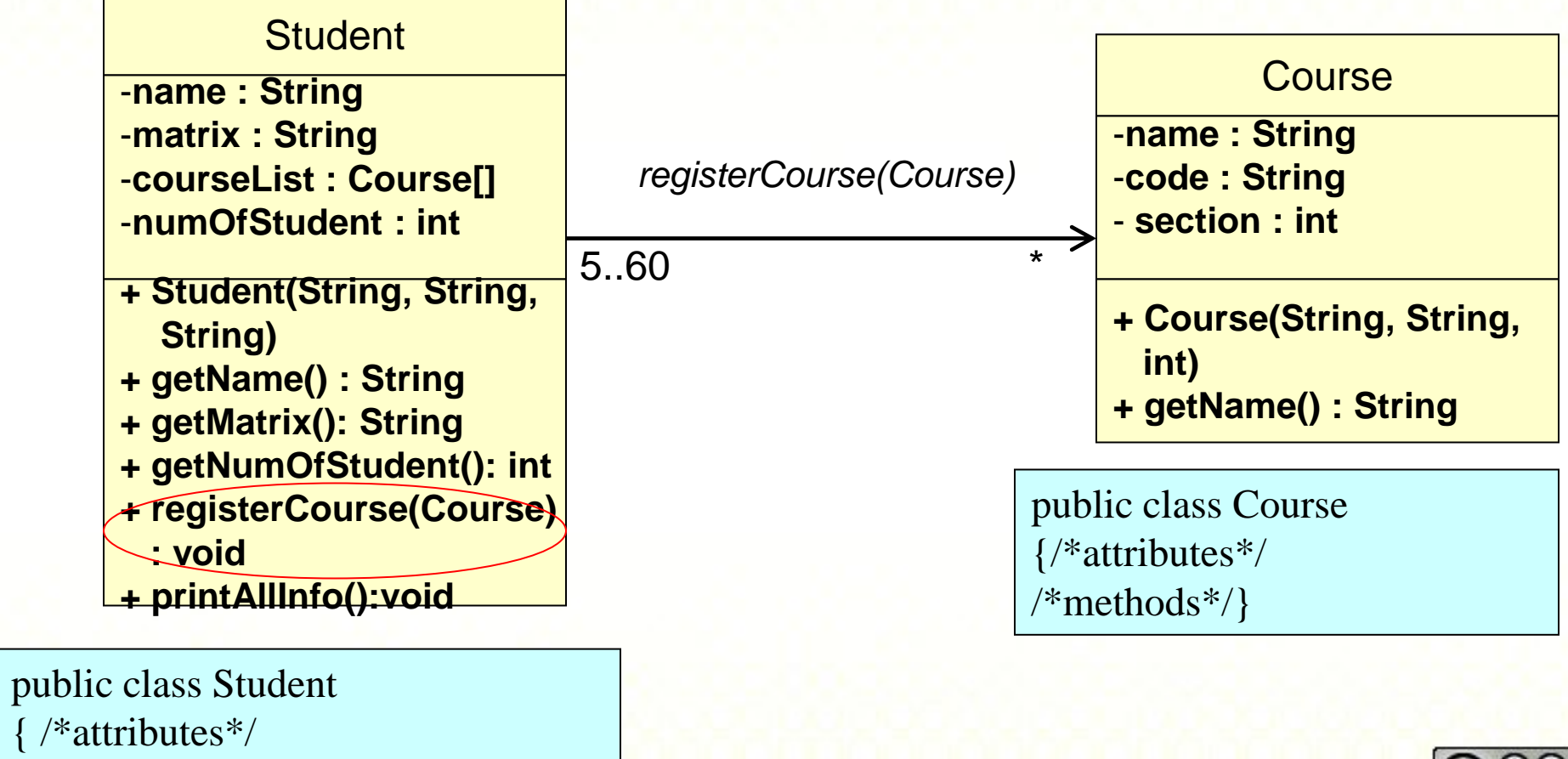

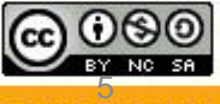

ocw.utm.my

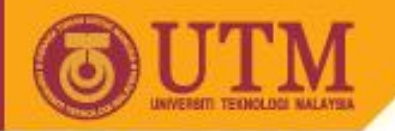

### Association

- This is the same as an object sending another object a message.
- Therefore, it is implemented as object references.

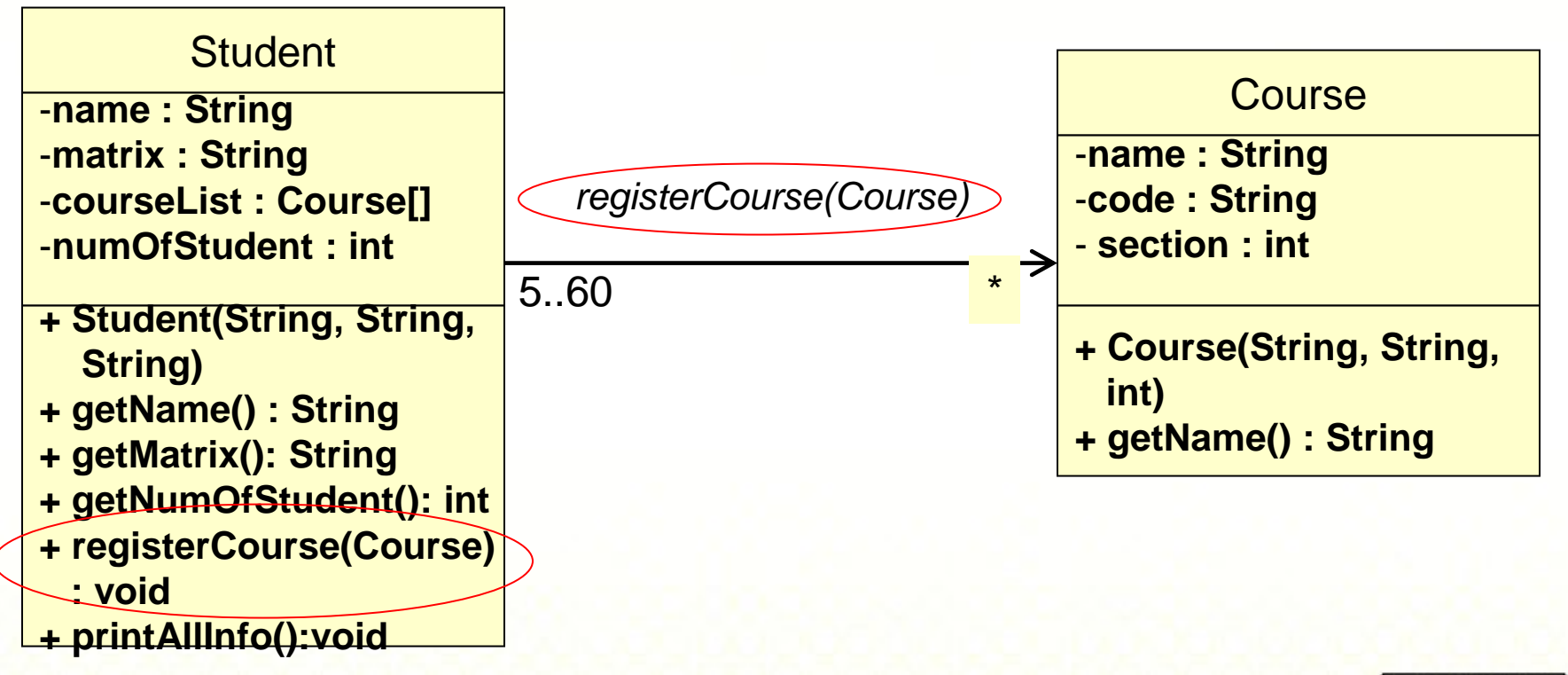

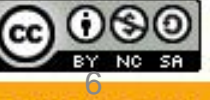

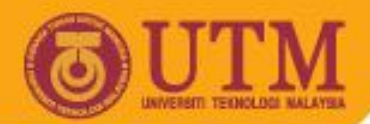

### Association Example 1: Student register Course

```
1
 2
 3
 4
 5
 6
 7
 8
 9
10
11
12
13
14
15
16
17
18
19
20
21
   import java.util.*;
   public class TestAssociate{
      public static void main(String args[]){
      Course cs1 = new Course("OOP", "SCP3103", 3);Course cs2 = new Course("TP1", "SCJ1013", 3);Course cs3 = new Course ("TP2", "SCJ1213", 3);
      Course cs4 = new Course("KP", "SCP2113", 3); Student s1 = new Student ("ALI","AC1234","2SCS");
      s1.registerCourse(cs1);
      s1.registerCourse(cs2);
      s1.printAllInfo();
      System.out.println();
      Student s2 = new Student ("AHMAD","AC1122","3SCK");
      s2.registerCourse(cs1);
      s2.registerCourse(cs3);
      s2.registerCourse(cs4);
      s2.printAllInfo();
    }
   }
```
#### 7ocw.utm.my

### **Association Example 1: Student register Course** (Student class)

```
1
 2
 3
 4
 5
 6
 7
 8
 9
10
11
12
13
14
15
16
17
18
19
   public class Student {
       private String name;
       private String matrix;
       private Course[] courseList;
       private int numOfCourse;
      public Student (String n, String m, String c) {
       name=n;
       matrix=m;
       courseList = new Course[10];
     }
       public String getName() {
         return name;
     }
       public String getMatrix() {
         return matrix;
       }
                                      //showing association
                                       //showing association
```
#### 8 ocw.utm.my

### Association Example 1: Student register Course (Student class – cont.)

```
21
22
23
24
25
26
27
28
29
30
31
32
33
34
35
36
37
38
39
   public void registerCourse(Course cs) 
       { courseList[numOfCourse] = cs;
         numOfCourse++;
    }
      public int getNumOfCourse() {
         return numOfCourse;
    }
      public void printAllInfo() {
       System.out.println("\nSTUDENT NAME :"+name);
        System.out.println("NUMBER OF SUBJECT(s) TAKEN :" + 
           numOfCourse);
       System.out.println("LIST OF SUBJECT(s) TAKEN :");
       for(int i=0;i<numOfCourse;i++) {
           Course s=(Course)courseList[i];
           System.out.println((i+1) + ". " + s.getName());
    }
    }
   } 
                                            //showing association
```
9

ocw.utm.my

BY

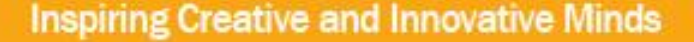

## **Association Example 1: Student register Course** (Course class)

```
1
 2
 3
 4
 5
 6
 7
 8
 9
10
11
12
13
14
   public class Course {
      private String name;
      private String code;
       private int section;
      public Course(String n,String c,int s){
         name = n;code = cisection =s;
      }
      public String getName() {
            return name;
      }
    }
```
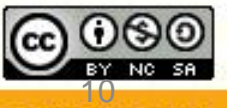

ocw.utm.my

**Inspiring Creative and Innovative Minds** 

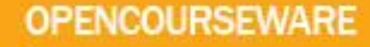

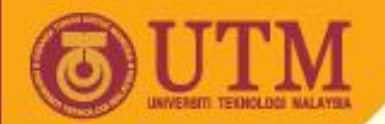

### Association Example 2: Lecturer teach Course

Write the classes and test the classes to show association relationships among them.

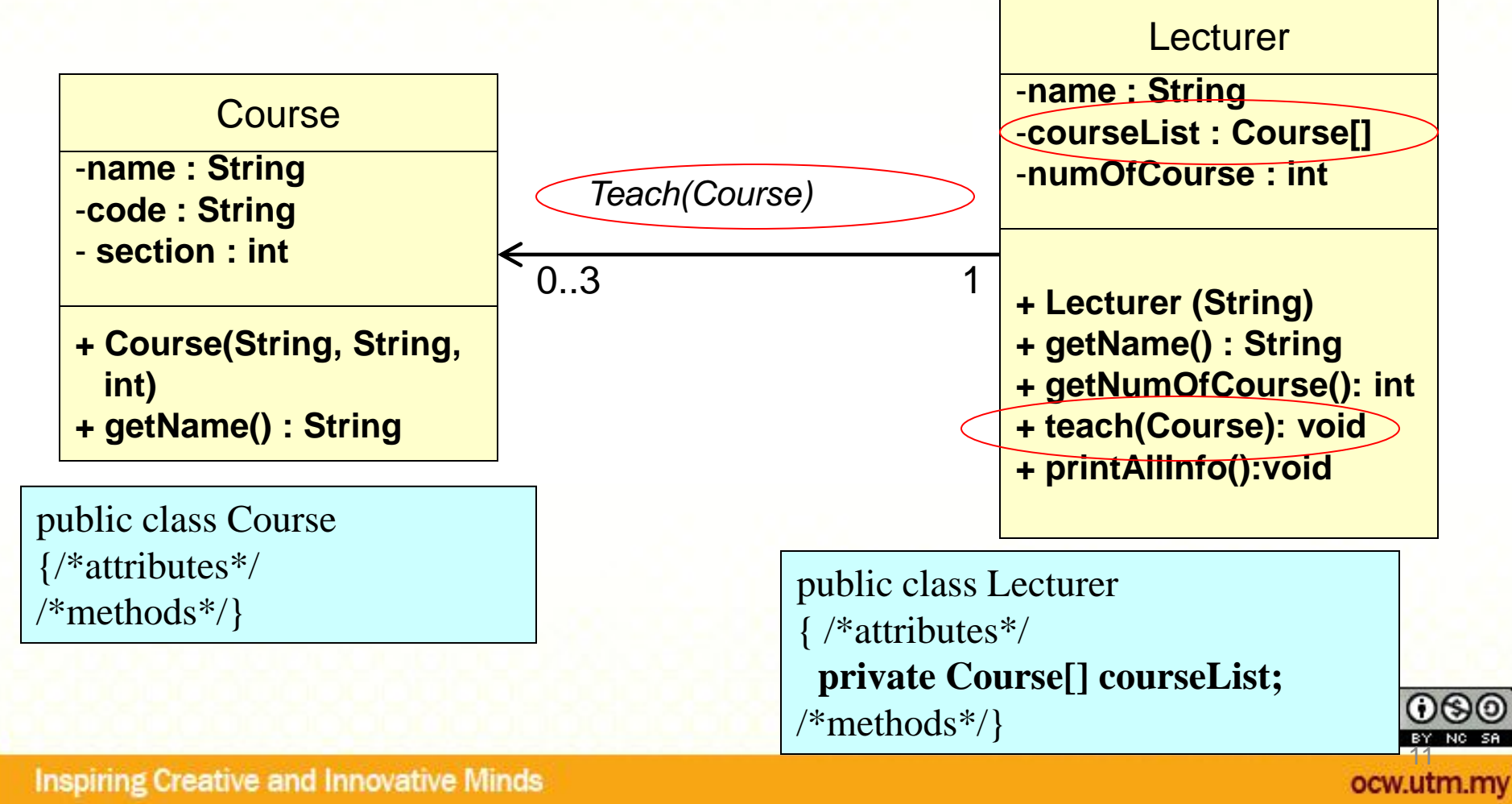

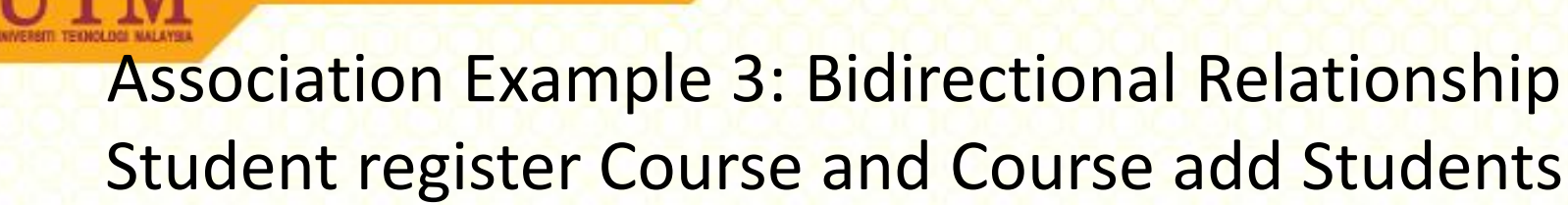

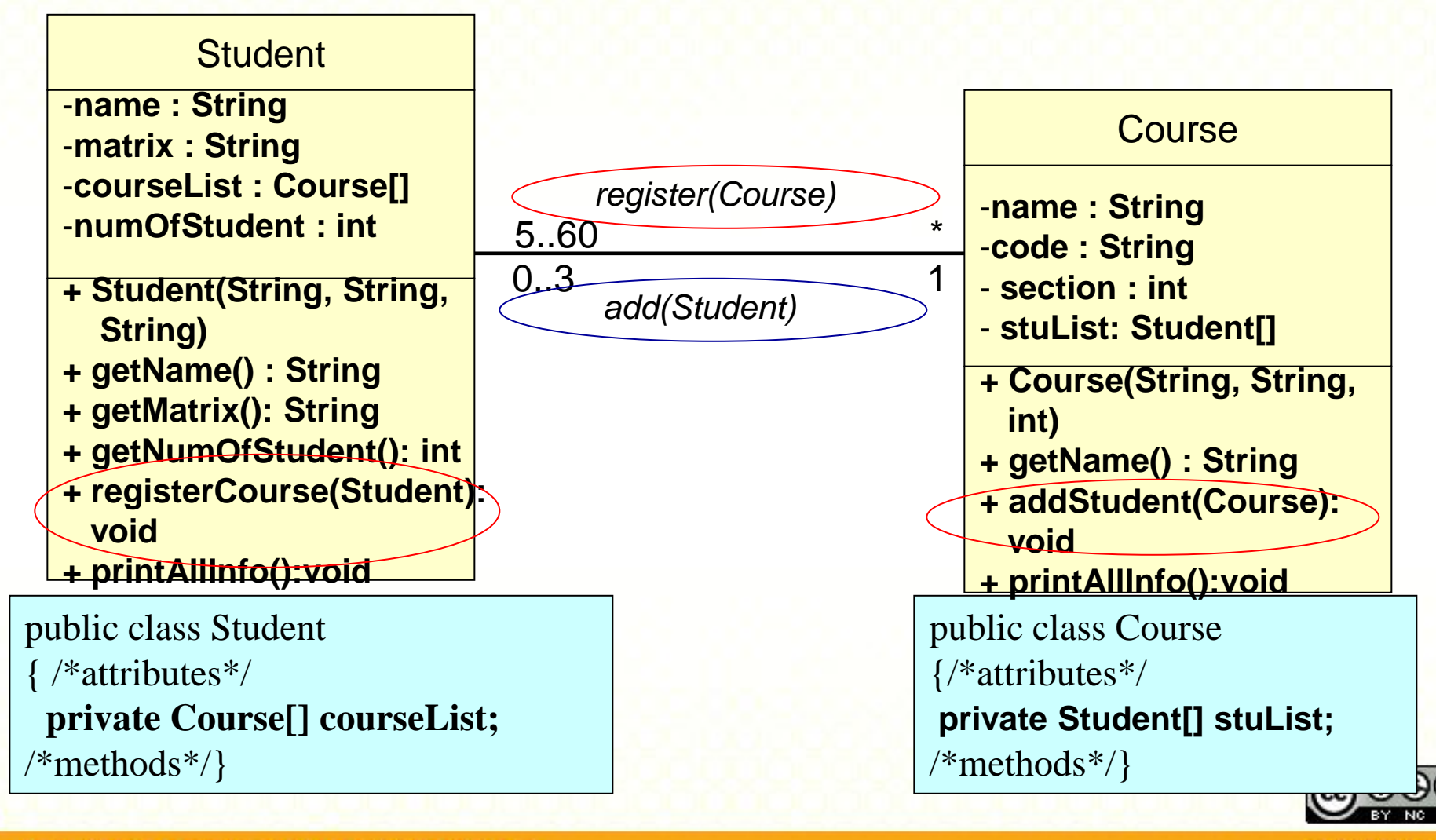

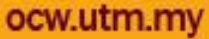

### Association Example 3: Bidirectional Relationship Student register Course and Course add Students

1 2 3 4 5 6 7 8 9 10 11 12 13 14 15 16 17 18 19 20 21 22 import java.util.\*; public class TestAssociate2 { public static void main(String args[]){ Course $1$  cs $1$  = new Course $1$  ("OOP", "SCP3103", 3); Course $1 \text{ cs2} = \text{new} \text{ Course1}(\text{''TP1''}, \text{''SCJ1013''}, 3);$ Course $1 \text{ cs}$  = new Course $1$  ("TP2", "SCJ $1213$ ", 3); Course1  $cs4$  = new Course1("KP", "SCP2113", 3); Student $1$  s $1$  = new Student $1$  ("Ali", "AC0021", "2SCK"); Student1 s2 = new Student1("Abu","AC0022","3SCK"); Student1 s3 = new Student1("Ben","AC0023","3SCS"); cs1.addStudent(s1); cs1.addStudent(s2); cs1.addStudent(s3); cs2.addStudent(s2); cs3.addStudent(s2); cs1.printAllInfo(); cs2.printAllInfo(); s1.printAllInfo(); s2.printAllInfo(); s3.printAllInfo(); }  $\}$  13

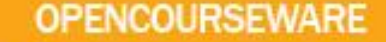

Association Example 3: Bidirectional Relationship Student register Course and Course add Students

```
1
 2
 3
 4
 5
 6
 7
 8
 9
10
11
12
13
14
15
16
17
18
19
   public class Student1 {
       private String name;
       private String matrix;
       private String major;
     private Course1[] courseList;
//showing association
       private int numOfCourse;
       public Student1(String n,String m,String j){
       name=n;
       matrix=m;
      \text{major} = \text{i};
     courseList = new Course1[4];
//showing association }
       public String getName() {
          return name;
     }
       public String getMatrix() {
          return matrix;
       }
```
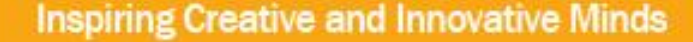

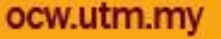

14

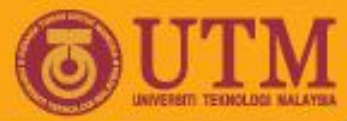

## Association Example 3: Bidirectional Relationship Student register Course and Course add Students

```
21
22
23
24
25
26
27
28
29
30
31
32
33
34
35
36
37
38
39
40
41
   public String getMajor() {
         return major;
    }
     public void register(Course1 cs) {
        courseList[numOfCourse] = cs;
        numOfCourse++;
    }
     public int getNumOfCourse() {
        return numOfCourse;
    }
     public void printAllInfo() {
       System.out.println("\nSTUDENT NAME :"+name);
        System.out.println("NUMBER OF SUBJECT(s) 
   TAKEN : "+numOfCourse);
     System.out.println("LIST OF SUBJECT(s) TAKEN :");
       for(int i=0;i<numOfCourse;i++) {
           Course1 s=(Course1)courseList[i];
          System.out.println((i+1) + ". " + s.getName());
    }
    }
   \}//showing association
```
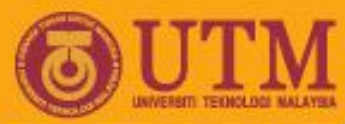

## Association Example 3: Bidirectional Relationship Student register Course and Course add Students

```
1
 2
 3
 4
 5
 6
 7
 8
 9
10
11
12
13
14
15
16
17
18
19
20
   public class Course1 {
       private String name;
       private String code;
       private int section;
     private Student1[] stuList;
//showing association
       private int numOfStudent;
       public Course1(String n,String c,int s){
            name = n;
            code = c;section =s;
            stuList = new Student1[60];
      }
      public String getName() {
            return name;
      }
         public void addStudent(Student1 st){
         stuList[numOfStudent] = st;
         numOfStudent++;
         st.register(this);
      }//addStudent 
                                                  //showing association
```